Archives of Ontario **Toronto** 

The imagns appearing here are the best quelity possible considering the condition and legibility of the original copy and in keeping with the filming contract specifications.

Original eopiss in printed paper covers are filmed beginning with the front cover and ending on the last page with a printed or illuatrated impression, or the back cover when appropriate. All other original copies are filmed beginning on the first page with a printed or illustrated impression, and ending on the laat paga with a printed or illustrated impression.

The laat recorded frame on each microfiche shall contain the symbol -> (meaning "CON-TINUED"), or the symbol  $\nabla$  (meaning "END"), whichever applies.

Maps, plataa. charts, etc., may be filmed at different reduction ratioa. Thoae too large to be entirely included in one-axposure ere filmed beginning in the upper left hand comer, left to right and top to bottom, aa many frames aa required. The following diagrama illustrate the method:

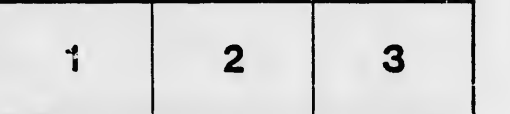

The copy filmed here .les been reproduced thanks in the L'exemplaire filmé fut reproduit grâce à la démonstration de la générosité de:<br>to the generosity of: la grand de la générosité de:

Archives of Ontario Toronto

Les images suivantes ont été reproduites avec le plus grand soin, compta tenu de la condition et de la netteté de l'exempiaire filmé, et en conformité evec les conditions du contrat de fllrnage.

Les examplaires originaux dont le couverture en papier est imprimée sont filmés en commencant par le premier plet et en terminent soit per la dernière page qui comporte une empreinte d'impreasion ou d'illustration, soit par le second plat, salon le cas. Tous lea autras exempiaires origineux sont filmés en commençant par la première page qui comporte une empreinte dimpreasion ou d'llluatration et en terminant par la dernière page qui comporte une telle empreinta.

Un das symboles suivants apparaitra sur la dernière image de chaque microfiche, selon le cas: le symbole - signifie "A SUIVRE", le symbols  $\nabla$  signifie "FIN".

Les cartes, planches, tableaux, etc., peuvent être filmés à des taux de réduction différents. Lorsque le document est trop grand pour être reproduit en un seul cliché, il est filmé à partir de l'angle supérieur geuche, de gauche à droite, ^t de haut en baa, en prenant le nombre d'images nécessaire. Les diagrammes suivants illustrent la m^thode.

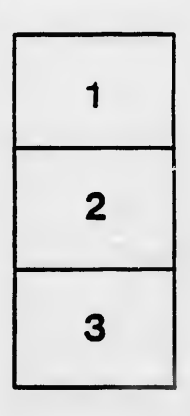

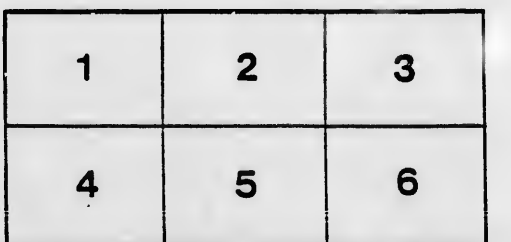

rrata  $\bullet$ 

tails i du odifier une mage

ature. ı À

32)